## **H9**

#### Irvine Royal Academy—Technical Department

#### **S3/S4 Graphic Communication Homework**

### **Desk Top Publishing—2**

An online portfolio site where designers can upload their CV and examples of design work is shown.

In order for a designer to build their portfolio online, they need to create digital copies of their manual work.

1. State two input devices that could be used by designers to create digital files of their manual work.

| (a | 1) |  |
|----|----|--|
| •  |    |  |

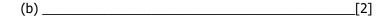

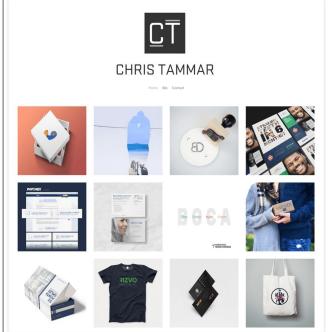

2. Explain three advantages to the designer of having their portfolio published online rather than being printed. You should not refer to environmental advantages in you answer.

ГЗ

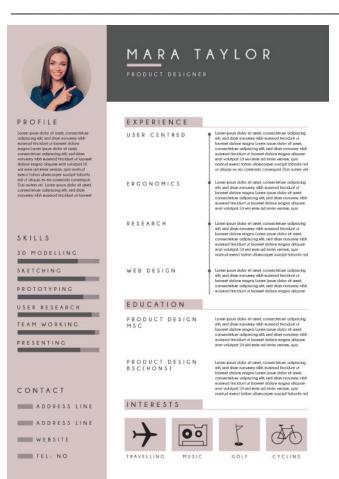

A draft of a CV created using DTP software is shown to the left.

- 3. Describe **two** ways the designer has used each of the following design elements and principles in the CV:
- (i) Alignment

(ii) Unity

(iii) Line

) Line

# Irvine Royal Academy—Technical Department S3/S4 Graphic Communication Homework Desk Top Publishing—2

|                         |                      |                  |                      |              | [2] |
|-------------------------|----------------------|------------------|----------------------|--------------|-----|
| 5. The designer used gr | aphic icons to repre | sent some inforr | mation on the CV, as | shown below. |     |
| INTEREST                | S                    |                  |                      |              |     |
| +                       | 00                   |                  | <b>A</b>             |              |     |
| TRAVELLING              | MUSIC                | GOLF             | CYCLING              |              |     |
| Explain why the designe | er used graphic icon | S.               |                      |              |     |
|                         |                      |                  |                      |              | [1] |

/14